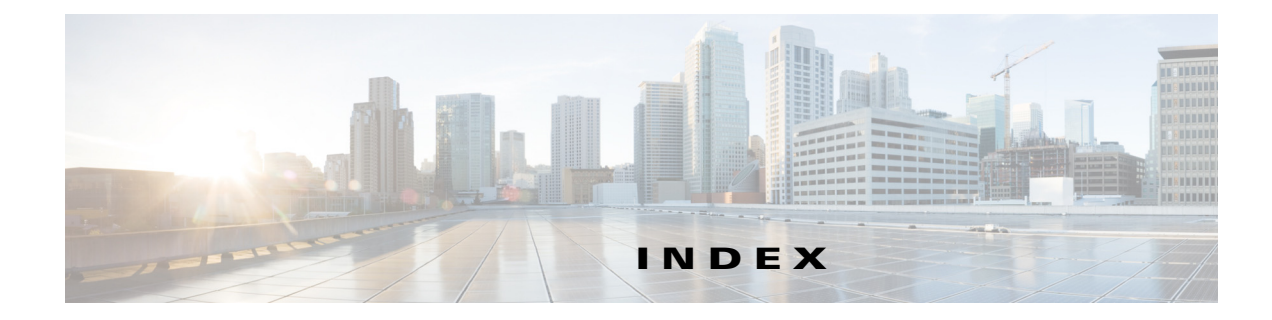

# **A**

 $\mathbf I$ 

AAA authentication for immediate auto updates **2-4** ACS privileges **B-1** roles and permissions **1-3** user roles **B-3** Adaptive Security Device Manager (ASDM) adding images **3-2** assigning to multiple devices **4-4** assigning to single device **4-3** configuring image boot order **C-2** deleting images **3-3** errors adding image files **A-4** managing image file assignments **4-1** managing images **3-1** starting **2-7** viewing device assignments **4-2, 4-3** viewing image list **3-1** API Reader role **B-3** API Writer role **B-3** Approver role **B-2** ASA devices adding manually **2-3** adding software images **3-2** adding through Security Manager **1-3** adding to Security Manager **1-9** assigning files **4-3, 4-4** blocking auto updates **2-7** bootstrapping to work with AUS **C-1** configuring image boot order **C-2** credentials for contacting AUS **2-3** deleting **2-6**

deleting software images **3-3** editing properties **2-3** errors adding image files **A-4** managing **2-1** managing image file assignments **4-1** modifying polling period **2-5** policy restrictions **1-10** supported **1-1** updating configuration files **1-8** using NAT **1-2** viewing configuration files **3-3** viewing image file assignments **4-2, 4-3** viewing summary **2-1** AUS\_IMMEDIATE\_FAILURE events **5-3** AUS\_IMMEDIATE\_SUCCESS events **5-3** AUS policy in Security Manager, configuring **1-10** AUS Remote Interface role **B-3** authentication errors **A-2** Auto Update Immediate credential requirements **2-4** HTTPS port number requirement **2-6** performing **2-6** auto updates canceling a schedule **2-5** disabling or blocking **2-7** immediately updating configurations **2-6** modifying polling period **2-5** scheduling **2-4** auto update schedule types any time **2-4, 2-5** daily **2-4** never **2-5** one time **2-4**

weekly **2-4** Auto Update Server ACS roles **B-3** adding devices **1-3** adding to Security Manager **1-9** checking connection to devices **A-6** CiscoWorks roles **B-2** credentials for device contact **2-3** database backup and recovery **1-3** deploying configuration files **1-8** device support **1-1** error messages **A-6** getting started **1-1** logging into or exiting **1-5** overview **1-1** policy restrictions **1-10** privileges **B-1** understanding event types **5-2** usage statistics **5-1** user account, configuring **2-3** user interface overview **1-7** using NAT **1-2**

### **B**

browser-server security **1-6**

# **C**

Cisco Security Management Suite server, logging into or exiting **1-5** CiscoWorks Common Services logging into or exiting **1-5** roles and permissions **1-3** user roles **B-2** configuration files assigning to device **4-3** deleting **3-3** immediately updating **2-6**

managing **3-1** policy restrictions **1-10** preventing a device from downloading **A-5** troubleshooting errors **A-6** troubleshooting errors adding **A-4** troubleshooting files not current **A-3** updating **1-8** viewing **3-3** viewing device assignments **4-2, 4-3** viewing list **3-1** CONNECT\_FAILURE events **5-3** CONNECT\_SUCCESS events **5-3** credentials editing device **2-3** enable password **2-4** requirements for device contacting AUS **2-3** TACACS+ **2-4** troubleshooting **A-2**

### **D**

daemon manager, restarting **1-6** database, backup and recovery **1-3** DEVICE\_CONFIG\_ERROR events **5-3** device managers, starting **2-7** devices adding manually **2-3** adding through Security Manager **1-3** assigning files **4-3, 4-4** blocking updates **2-7** bootstrapping to work with AUS **C-1** checking connection with AUS **A-6** configuring image boot order **C-2** credentials for contacting AUS **2-3** deleting **2-6** device properties **2-2** editing properties **2-3** managing **2-1** managing image file assignments **4-1**

ן

**User Guide for Auto Update Server 4.13**

modifying polling period **2-5** rebooting after image update **A-5** supported **1-1** troubleshooting image files that are not current **A-4** immediate auto updates **A-3** not appearing in list **A-1** not contacting AUS **A-2** repeatedly downloads same file **A-5** viewing image file assignments **4-2, 4-3** viewing summary **2-1** DOWNLOAD\_FAILURE events **5-3** DOWNLOAD\_SUCCESS events **5-3**

#### **E**

editing **2-3** enable credentials authentication for immediate updates **2-4** editing **2-3** error messages **A-6** event failure summary report **5-4** event report **5-4** event success summary report **5-5** event types **5-2**

# **F**

 $\mathbf I$ 

files

adding **3-2** assigning to multiple devices **4-4** assigning to single device **4-3** deleting **3-3** managing **3-1** managing assignments **4-1** policy restrictions **1-10** troubleshooting errors adding **A-4** updating **1-8**

viewing configuration **3-3** viewing device assignments **4-2, 4-3** viewing list **3-1**

#### **G**

GENERAL\_DEVICE\_ERROR events **5-3** greyed out buttons **A-5** GUI Reader role **B-3** GUI Writer role **B-3**

### **H**

Help Desk role ACS **B-3** CiscoWorks **B-2** HTTPS port number requirements for immediate auto update **2-6** requirements for starting device managers **2-7**

# **I**

image files adding **3-2** assigning to multiple devices **4-4** assigning to single device **4-3** deleting **3-3** managing **3-1** managing assignments **4-1** viewing device assignments **4-2, 4-3** viewing list **3-1** immediate auto updates credential requirements **2-4** HTTPS port number requirement **2-6** performing **2-6** troubleshooting **A-3**

### **M**

messages, error **A-6** mode requirements **1-1**

## **N**

NAT, configuring settings **1-2** Network Administrator role ACS **B-3** CiscoWorks **B-2** Network Operator role ACS **B-3** CiscoWorks **B-2** no contact since report **5-6**

**P**

PIX Device Manager (PDM) adding images **3-2** assigning to multiple devices **4-4** assigning to single device **4-3** deleting images **3-3** errors adding image files **A-4** managing image file assignments **4-1** managing images **3-1** starting **2-7** viewing device assignments **4-2, 4-3** viewing image list **3-1** PIX firewalls adding manually **2-3** adding software images **3-2** adding through Security Manager **1-3** adding to Security Manager **1-9** assigning files **4-3, 4-4** blocking updates **2-7** bootstrapping to work with AUS **C-1** configuring image boot order **C-2** credentials for contacting AUS **2-3**

deleting **2-6** deleting software images **3-3** editing properties **2-3** errors adding image files **A-4** managing **2-1** managing image file assignments **4-1** modifying polling period **2-5** policy restrictions **1-10** supported **1-1** updating configuration files **1-8** using NAT **1-2** viewing configuration files **3-3** viewing image file assignments **4-2, 4-3** viewing summary **2-1** polling interval, modifying **2-5, C-2**

## **R**

reports event failure summary report **5-4** event report **5-4** event success summary report **5-5** no contact since report **5-6** overview **5-1** system information report **5-1** understanding event types **5-2**

### **S**

security, enabling SSL **1-6** security context limitations **1-1** Security Manager adding devices to AUS **1-3** deploying configuration files **1-8** modifying polling period **2-5** policy restrictions when using with AUS **1-10** single-context mode requirements **1-1** software images

Ι

adding **3-2** assigning to multiple devices **4-4** assigning to single device **4-3** configuring boot order **C-2** deleting **3-3** managing **3-1** managing assignments **4-1** troubleshooting assigning two images to same device **A-5** troubleshooting errors adding files **A-4** viewing device assignments **4-2, 4-3** viewing list **3-1** SSL, enabling on the server **1-6** statistics for past 24 hours **5-1** SYSTEM\_ERROR events **5-3** System Administrator role ACS **B-3** CiscoWorks **B-2** system information report **5-1**

### **T**

 $\mathbf I$ 

TACACS+ credentials **2-3, 2-4** troubleshooting assigning two images to same device **A-5** AUS startup problems **A-5** authentication errors **A-2** checking connection between device and AUS **A-6** configuration errors **A-6** device not appearing in list **A-1** device not contacting AUS **A-2** device reboot after image update **A-5** device repeatedly downloads same file **A-5** error messages **A-6** errors adding configuration files **A-4** errors adding files **A-4** greyed out buttons **A-5** image files that are not current **A-4** immediate auto updates **A-3**

performance issues when requesting multiple devices contact AUS **2-7**

preventing a device from downloading a configuration file **A-5**

types, understanding event **5-2**

# **U**

updates blocking **2-7** credential requirements for update now **2-4** performing immediate auto updates **2-6** update schedules any time schedules **2-4, 2-5** canceling **2-5** configuring **2-4** daily schedules **2-4** managing **2-1** never schedules **2-5** one time schedules **2-4** viewing summary **2-1** weekly schedules **2-4** URN for AUS **5-1** usage statistics **5-1** user interface overview **1-7** username, for AUS contact **2-3** user roles and permissions ACS **B-3** AUS **B-1** CiscoWorks **B-2** supported **1-3**

**Index**

 $\mathbf l$ 

 $\mathsf I$